# **CORNERSTONE MATHS**

### **PD Task 1**

### **Linear functions: What is a linear function?**

The National Curriculum for mathematics at key stage 3 requires students to:

- *recognise, sketch and produce graphs of linear functions of one variable using equations in x and y and the Cartesian plane;*
- *<i>calculate and interpret gradients and intercepts of linear functions numerically, graphically and algebraically, using y = mx + c; and*
- *begin* to model simple contextual and subject-based problems algebraically.

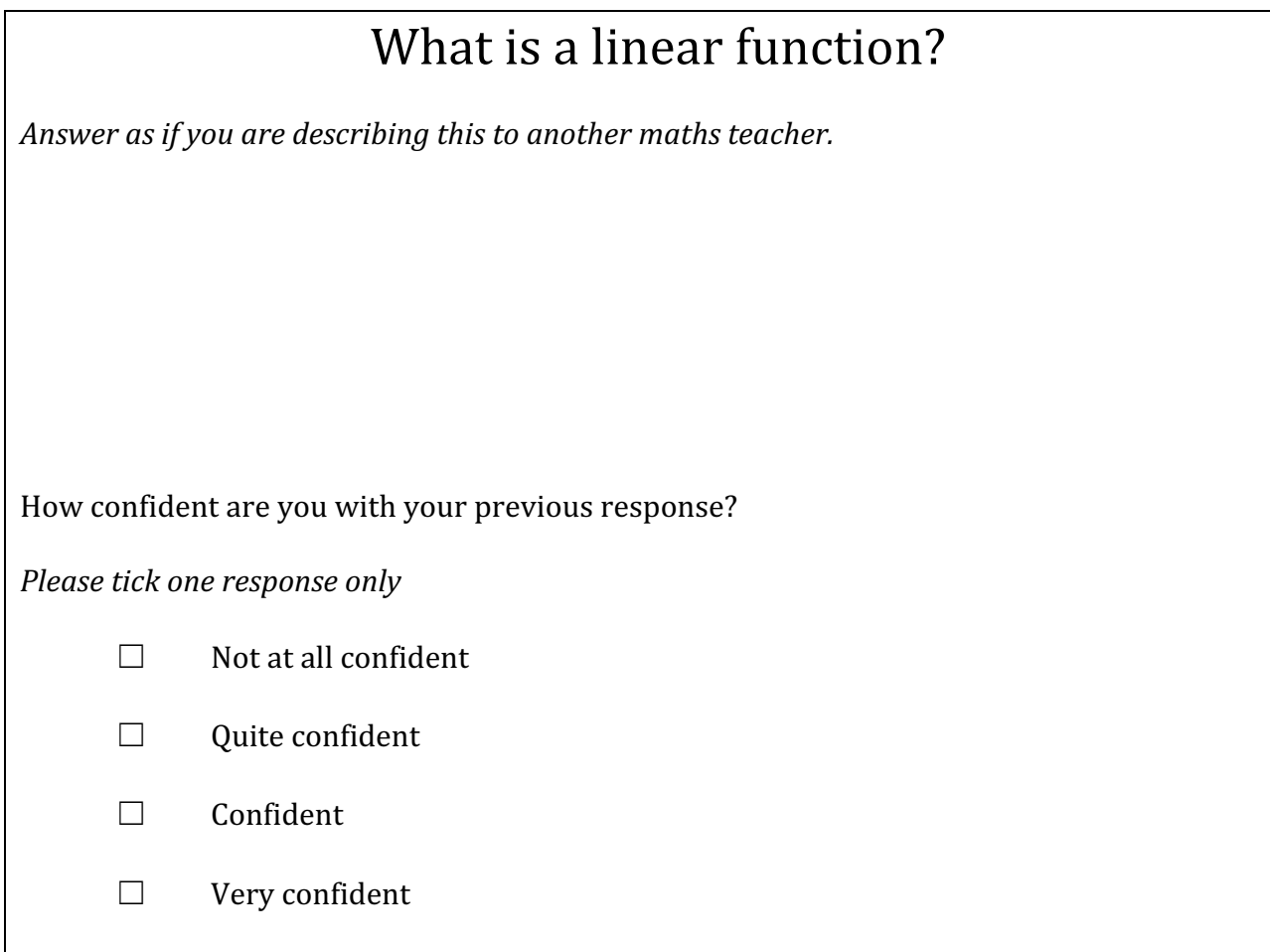

Share your description with colleagues....

Listen for…

- $\blacktriangleright$  mathematical language?
- $\blacktriangleright$  references to different mathematical representations?
- $\blacktriangleright$  references to different mathematical notation?
- $\blacktriangleright$  mathematical rigour?
- completeness?

Try to arrive at some common understandings...

# **CORNERSTONE**<br>MATHS

### **PD Task 2**

### **Linear functions: Hands-on with the software**

- **◆** Open the linear functions software https://www.lgfl.net/learning-resources/summary-page/cornerstone-maths ◆ *Open Investigation 3, Activity 3.3*
- The scenario is a race between the blue car and the green car.

Focus on the Animation and Graph only to begin with....

### A. **Edit the graph** so that the cars start at the same position, travel the same distance and the green car wins. **Check by playing the simulation.**

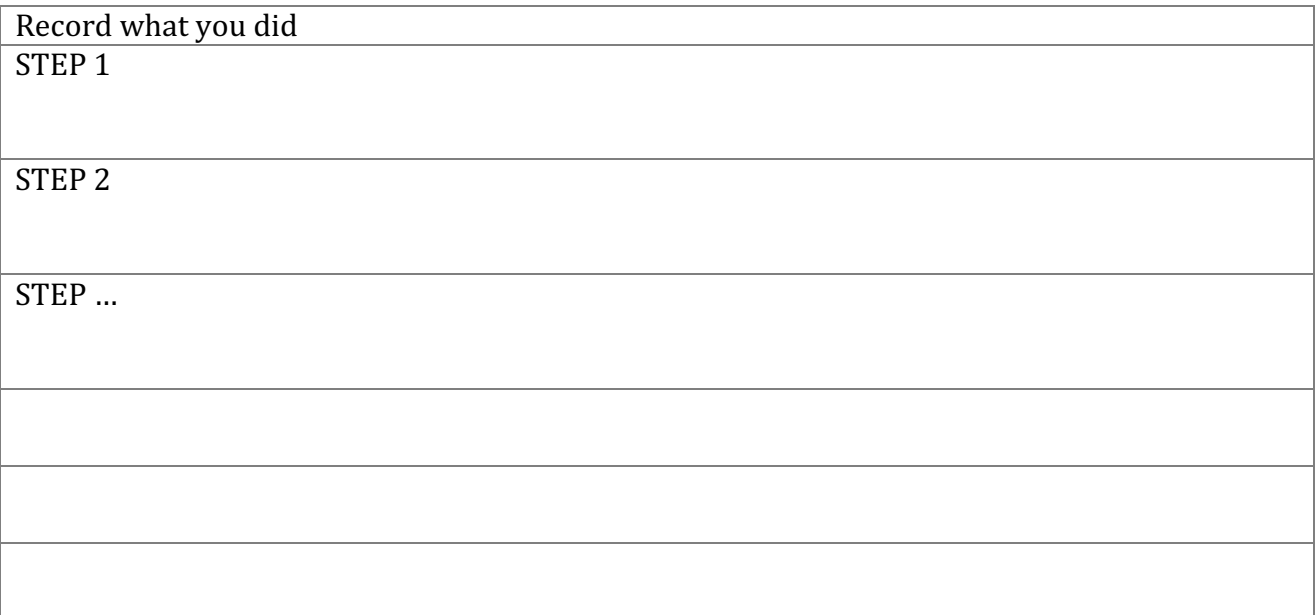

#### B. Now edit the graph so that the blue car wins. **Check by playing the simulation.**

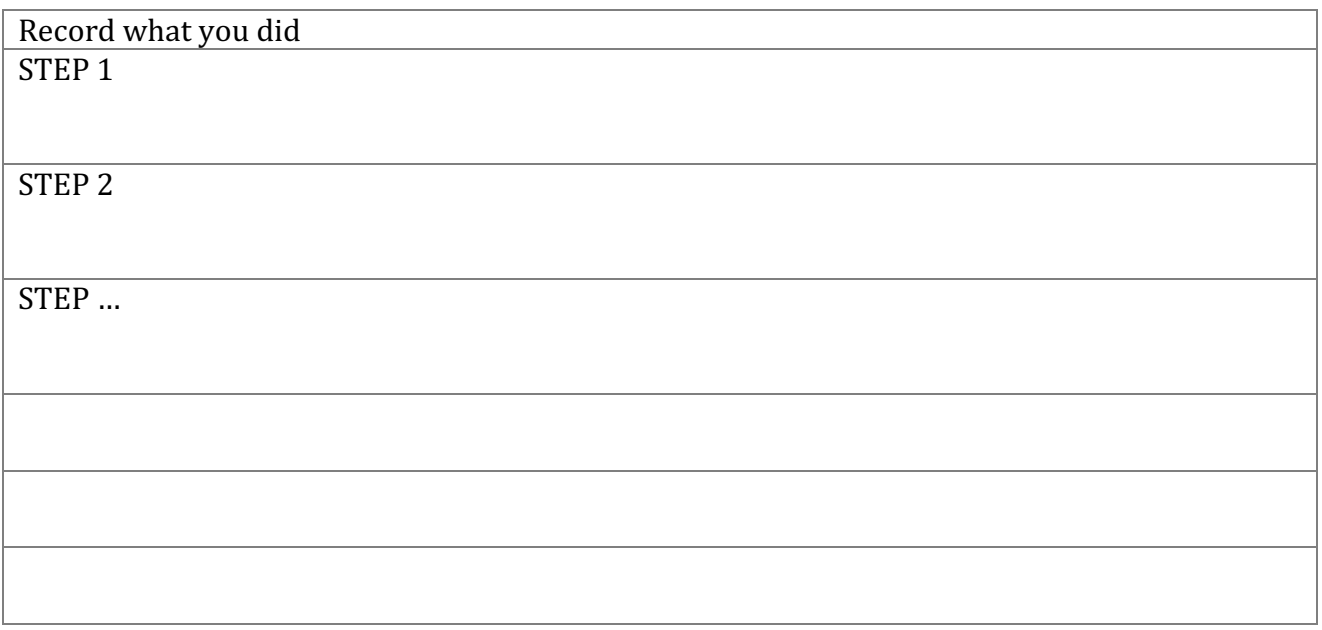

# **CORNERSTONE MATHS**

### **PD Task 2**

### **Linear functions: Hands-on with the software**

### Reveal the **Data Table** and **Equation**.

There are three ways of controlling a race by editing the graph, the equation, and the simulation. Explore how to do this...

What aspects of the race can you control and how does it affect the other representations?

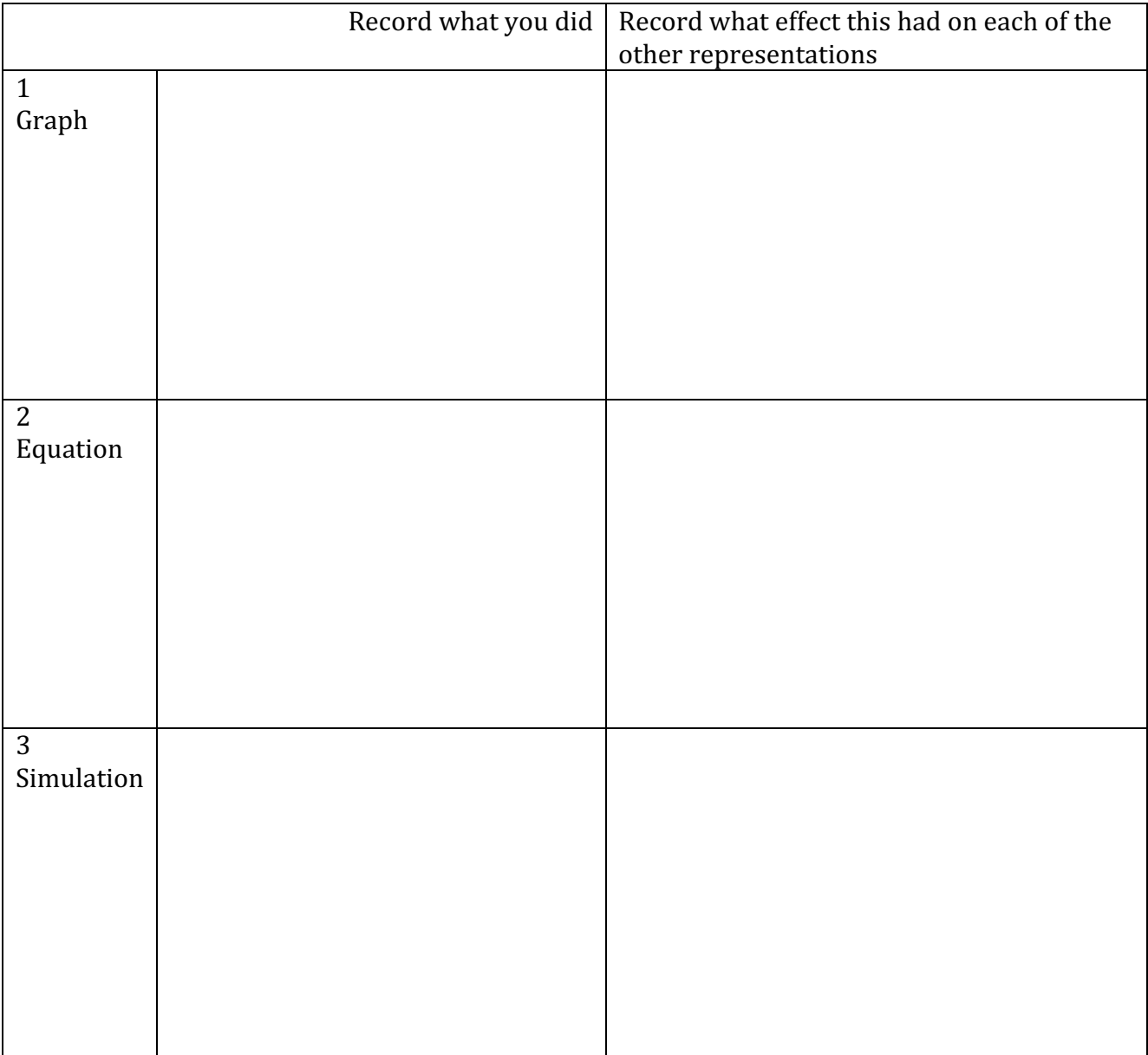

You cannot edit the table. Why not?

Discuss the three "hotspots" that control the graph...

Establish the mathematical rationale for each hotspot - what does each one control? How is speed represented in each of the representations?

# **CORNERSTONE MATHS**

**PD Task 3**

### **Linear functions: Interpreting multiple representations**

Look at the screenshot of a race between the green car and the blue car.

### **Use the information to work out the distance travelled by the blue car after 5 hours.**

There are several ways to solve this problem – Find as many as you can

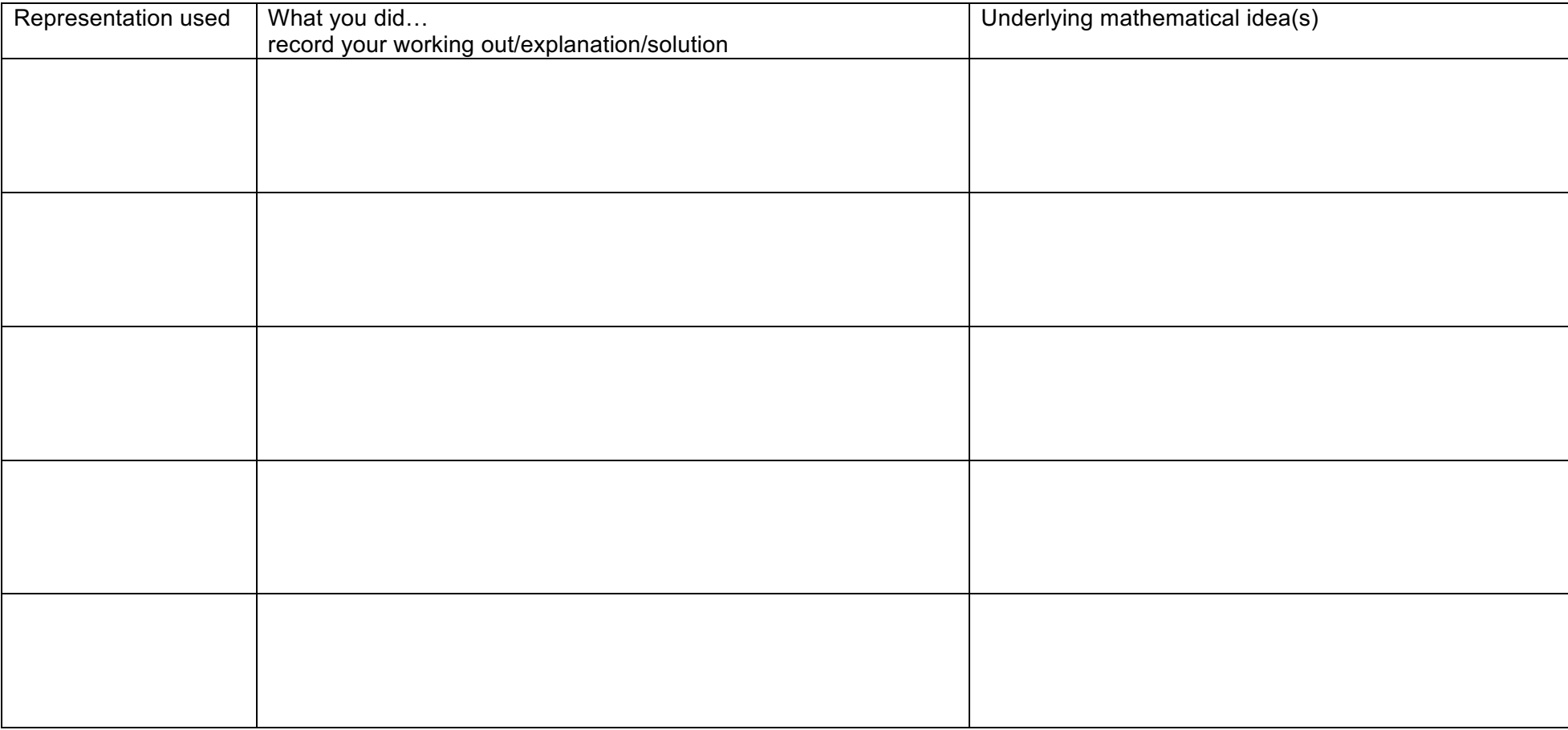

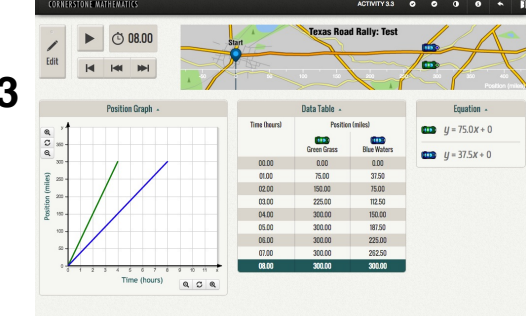